# Compilers, Interpreters, Compilers, Interpreters, Libraries Libraries

Comparing compilers and interpreters Shared vs. non-shared libraries.

# Layers of System Software

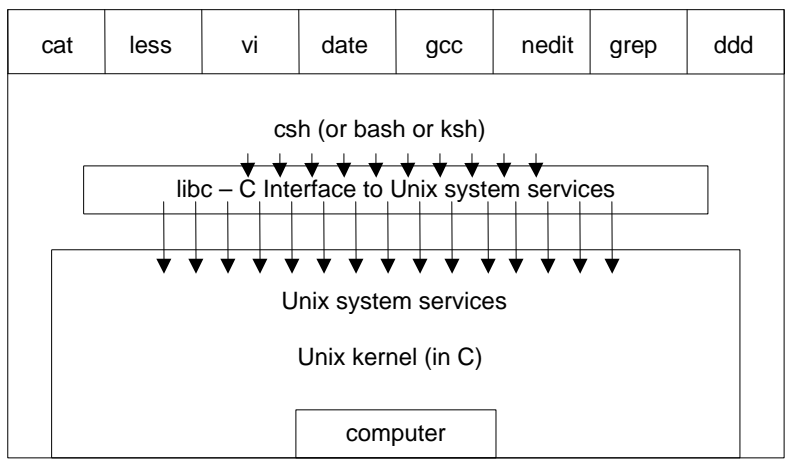

 $\overline{2}$ 

#### Compiler vs. Interpreter

- Somehow we need to convert a program into machine code (object code).
- A compiler passes over a whole program before translating it into object code.
- An interpreter reads and executes one line of code at a time.
- An interpreter is a compiled program (often written in C).

#### C/C++ compiler

- Preprocessor does text replacement
	- #include replaced by the text of the included file.
	- #define macros replaced throughout each file.
- Compiler parses the program, performs optimization, and produces assembly code.
- Assembler translates assembly code into machine code.
- Linker combines object files and libraries into an executable file. It resolves any remaining symbol references.

1

#### Java Compiler/Interpreter

- Compiler translates program to byte code.
- The JVM is a byte code interpreter that translates byte code to machine code.
- Byte codes implement fine grain primitives. They are generic enough that other languages may be compiled to Java byte code.

### Shell Interpreter

- The interpreter is a C program!
- The shell interpreter is the program executed when you write

#!/bin/sh

• Each line of a shell script is input to a C program that parses the line, and determines how to execute it.

Standard Libraries

- System calls are not part of the C language definition.
- System calls are defined in libraries (.a .so)
- Libraries typically contain many .o object files.
- To create your own library archive file:

ar crv mylib.a \*.o

• Look in /usr/lib and /usr/local/lib for system libraries.

#### Shared Libraries

- .a libraries are not shared. The functions used are copied into the executable of your program.
	- size bloat when lots of processes use the same libraries
	- performance and portability are the wins
- . so libraries are shared. One copy exists in memory, and all programs using that library link to it to access library functions.
	- reduces total memory usage when multiple processes use the shared library.
	- small performance hit as extra work must be done either when a library function is called, or at the beginning.
	- many tradeoffs and variations between OS's

5

6

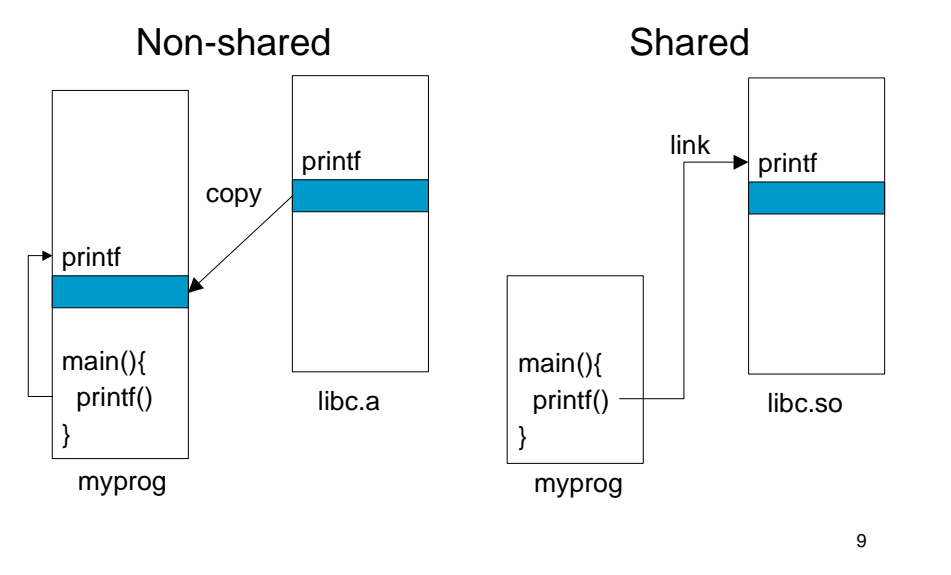

#### Shared vs. Non-Shared Libraries

### System calls

- Perform a subroutine call directly to the Unix kernel.
- libc provides the C interface to system calls
- 4 main categories
	- File management
	- Process management
	- Communication
	- Error handling

10

# Executing a Program

- A special start-up routine  $(\text{crt0})$  is always linked in with your program.
- This routine reads the arguments and calls main.
- The libc library is automatically linked into your program, which is how you have access to many C functions (printf, open, etc.)
- Your program also calls special functions on exit that close file descriptors and clean up other resources.